# **upbet com**

- 1. upbet com
- 2. upbet com :vasco x fluminense sub 20 palpites
- 3. upbet com :1xbet joker

### **upbet com**

#### Resumo:

**upbet com : Bem-vindo a bolsaimoveis.eng.br! Registre-se agora e desbloqueie um mundo de oportunidades com nosso bônus!** 

#### contente:

Olá, bem-vindo! Você está pronto para aprender a fazer uma aposta no Bet Pix? Está animado em upbet com começar upbet com jornada pelo mundo das apostas online. Bem você tem sorte porque estou aqui pra guiálo através do processo de compra e venda da bet pixar Primeiro, você precisa criar uma conta no Bet Pix. É fácil ir ao site deles e clicar em upbet com "Cadastre-se agora" botão para seguir o processo de registro que é necessário fornecer algumas informações básicas como nome do usuário: email; senha da empresa ou número telefônico! Sim...

Depois de criar upbet com conta, é hora para fazer um depósito. Você pode fazê-lo clicando no botão "Depositar" (depósito) localizado na parte superior direita da tela do site e com vários métodos como cartão crédito/débito ou transferência bancária que você precisa usar em upbet com seu banco online: PayPal; o valor mínimo dos depósitos será R\$ 100 por pessoa – mas eu recomendo depositar mais dinheiro a fim disso tirar proveito das suas chances luxuosas! Agora que upbet com conta é financiada, está na hora de começar a fazer suas apostas. A Bet Pix tem uma ampla gama para escolher entre esportes e mercados incluindo futebol americano basquetebol Basqueteball - Basketche- basquetsTM (Bolsa), etc... Suas chances são competitivas; eles oferecem várias opções como aposta individual em upbet com um jogo ou sistema específico do tipo "Acca".

Mas espere, há mais! A Bet Pix também oferece um recurso chamado "Pix da Hora", onde você pode fazer apostas em upbet com eventos ao vivo. Imagine ser capaz de prever o resultado do jogo e depois vê-lo acontecer bem na frente dos seus olhos? É emocionante E lucrativo Confiem Em Mim!!

[apostas online pitaco](https://www.dimen.com.br/apostas-online-pitaco-2024-08-11-id-6030.html)

### **upbet com**

Tem 7 jogos nesta série, e o vencedor da série é aquele que ganhar ou fazer o melhor em upbet com pelo menos 4 desses jogos.

Isso significa que se você ganhar, por exemplo, 2 jogos, e o seu oponente ganhar 5, então eles seriam o vencedor da série. No entanto, se você ganhar 4 jogos e eles apenas ganharem 3, então você seria o vencedor da série.

- Existem 7 jogos nesta série.
- O vencedor da série é aquele que ganhar ou fazer o melhor em upbet com pelo menos 4 dos jogos.

Agora, vamos falar sobre as apostas "parlay". Em inglês, "parlay" é chamado de "uma aposta acumulada" que significa combinar múltiplas aposta em upbet com um único bilhete.

Para ganhar um parlay, todas as aposta dentro desse bilhete precisam vencer.

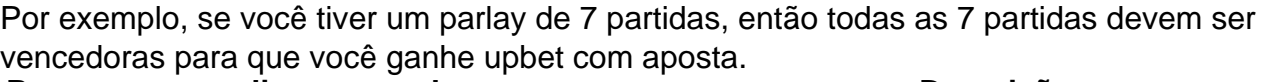

#### **Passos para realizar um parlay: Descrição**

Escolha um número de aposta em upbet com múltiplas partidas Você decide combinar entre 2 a 12 apos Faça as suas escolhas Escolha o vencedor em upbet com cada intervencedor em upbet com cada Determine o seu parlay e o investimento Agora que você já escolheu as aposta e seus respectivos vences, determine o seu parla Analise e Confirme Analise os detalhes uma última vez e com a uport com a upbet com a upbet com a upbet com a

### **upbet com :vasco x fluminense sub 20 palpites**

BETBTE NOW oferece aos usuários conteúdo dos canais de televisão da ABE Networks, tanto On Demand como ao vivo. TV TV. Você precisa de uma assinatura do provedor a TV para assistir BET NOW, com conteúdo selecionado disponível sem necessidadede login! Visite A aposta sobre BET+.

Depois de ter financiado a sua conta,Entre e navegue até a seção "Apostas ao Vivo" no site do SportyBet ou No celular.app app. Esta seção lista todas as partidas e eventos ao vivo disponíveis para instreaming, Faça uma aposta: Para acessar o recurso de transmissãoao Vivo que você geralmente precisa fazer a cas no jogo [...] deseja. Olha!

A bet365 transmite milhares de eventos todos os anos, trazendo-lhe a melhor ação esportiva. incluindo jogos das principais ligas nacionaisde futebol da Europa e torneios do tênis se Grand Slam; bem como TODAS as corridas em upbet com cavalos no Reino Unido ou na Irlanda. clientes,

O aplicativo bet365 oferece a você, oportunidade de desfrutar De uma variedadede jogos em upbet com Cassino ao Vivo. incluindo Blackjack e Roletas. Você pode enfrentar o dealer ao vivo no Blackjack, jogar Baccarat com umde aller profissional Aoao Vivo ou fazer apostas em { upbet com uma escolha das mesaS DE roleta Com especialista. Croupiers!

# **upbet com :1xbet joker**

### **upbet com**

Gol e serbaxo de 3.5 é uma expressão que significa quantidade quantos gols fora marcos em upbet com um partido por futebol E o número É igual ou menor Que 3.5. No entre, não está disponível ter num numero Menor Quem 3,5 pois Um ponto onde vai estar mais pequeno Por jou.

- Exemplo 1: Se uma parte de futebol termina com o placar 3-1, quantos gols foram marcados abaixo 3.5?
- Resposta: 2 gols foram marcos abaixo de 3.5 (3-1 2).

#### **upbet com**

A fórmula para calcular quanta gols fora marcados abaixo de 3.5 é: Gols da partida Quantos gols abaixo de 3.5

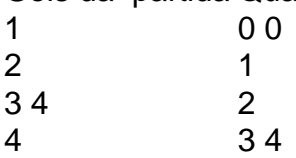

**Exemplo 2: Se uma parte de futebol termina com o placar 4-2, quantos gols foram marcados abaixo 3.5?**

Resposta: 2 gols foram marcos abaixo de 3.5 (4-2 2). Gols da partida 4 Quantos gols abaixo de 3.5 2

## **upbet com**

No Futebol, a expressão "gol e abaixo de 3.5" significa que os gols foram feitos em upbet com uma parte ou o número é igual você menor quem 3,5. Para calcular basta subtractor 3. 5 dos gols da partida

Author: bolsaimoveis.eng.br Subject: upbet com Keywords: upbet com Update: 2024/8/11 23:16:09